# PRIVACY MATTERS

# Yes it really does....

- Nicknamed the *Snoopers' Charter*
- ▶ Something everyone who uses the Internet in this country ought to know about

**This new law forces telecommunications** companies to retain comprehensive personal data records of all of their customers (websites visited and phone numbers called) for a period of 12 months. This then may be made available to a huge range of bodies without telling you and without a warrant:

- ▶ Metropolitan Police Service
- ▶ City of London Police
- Police forces maintained under section 2 of the Police Act 1996
- Police Service of Scotland
- Police Service of Northern Ireland
- British Transport Police
- **Ministry of Defence Police**
- Royal Navy Police
- Royal Military Police
- Royal Air Force Police
- Security Service
- Secret Intelligence Service
- GCHQ
- Ministry of Defence
- Department of Health
- Home Office
- Ministry of Justice
- National Crime Agency
- HM Revenue & Customs
- Department for Transport
- Department for Work and Pensions
- NHS trusts and foundation trusts in England that provide ambulance services
- NHS National Services Scotland
- Competition and Markets Authority

- **Criminal Cases Review Commission**
- ▶ Department for Communities
- ▶ Department for the Economy
- Department of Justice (Northern Ireland)
- ▶ Financial Conduct Authority
- Fire and rescue authorities under the Fire and Rescue Services Act 2004
- ▶ Food Standards Agency
- ▶ Food Standards Scotland
- ▶ Gambling Commission
- **Gangmasters and Labour Abuse** Authority
- ▶ Health and Safety Executive
- ▶ Independent Police Complaints Commission
- **Information Commissioner**
- **NHS Business Services Authority**
- ▶ Northern Ireland Ambulance Service
- ▶ Northern Ireland Fire and Rescue Service Board
- ▶ Health & Social Care Business Services **Organisation**
- **Communications**
- ▶ Police Ombudsman for Northern Ireland
- **Police Investigations and Review** Commissioner
- Scottish Ambulance Service Board
- Scottish Criminal Cases Review **Commission**
- Serious Fraud Office
- Welsh Ambulance Services National Health Service Trust

- Many people are deeply unhappy about this
- It is in force now though in December 2016, the European Court of Justice declared that general surveillance on a mass scale is unlawful and there may yet be legal challenges to it
- It is the most far-reaching such law in Europe and it is similar to the laws in China and Russia

- $\triangleright$  ISP's must comply with it though we do not know if any have yet because they are not allowed to tell us that they are doing it
- It will start with the bigger companies (BT TalkTalk etc)
- It may never happen with the smallest companies
- ▶ You may take the 'I have nothing to hide' position – but it is something we all need to be aware of

- What can we do about it?
- $\triangleright$  Not much just be aware that it may be happening
- ▶ You could get round it by using a service which does not log your usage
- **That may be too technically challenging for** many people, but here is a suggestion:

▶ To be anonymous on the Internet you can use TOR – 'The Onion Router' – which makes what you do untraceable

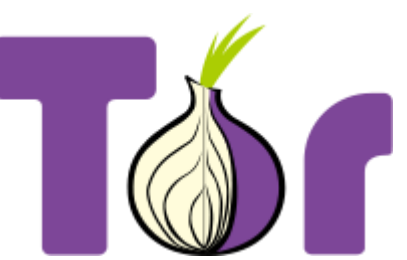

It is widely used for quite legal (and some illegal) purposes. It's use is common in 'Internet-censoring' countries such as China, Russia and places where you are tracked – like the UK!

### **Privacy - protect yourself online**

- ▶ Not just about privacy but also about protection from criminal activity
- ▶ You don't want to be an easy target for 'Identity Theft'
- Do not put online any information which will easily identify you or make the criminal's job easier

▶ Remember - The Internet is a 'public place'

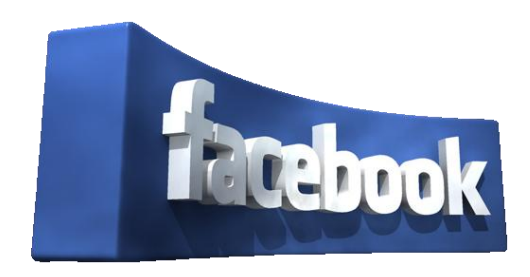

- Don't reveal your full name
- ▶ Lie about your date of birth (but keep a record of what you used)
- ▶ Don't add any details which might help a fraudster (schools attended; work places etc)
- ▶ Don't reveal any address details including the town

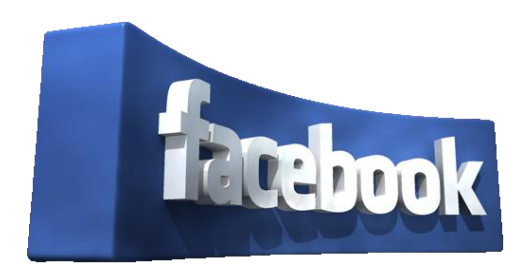

- ▶ Be vague about family members (e.g. 'my daughter' rather than naming her perhaps)
- ▶ Don't accept as 'friends' anyone you don't actually know offline
- ▶ Don't allow 'friends of friends' to add themselves
- ▶ Don't automatically accept friend suggestions (FB gives me a possible list of 140 people!)
- ▶ Don't post your 'phone number

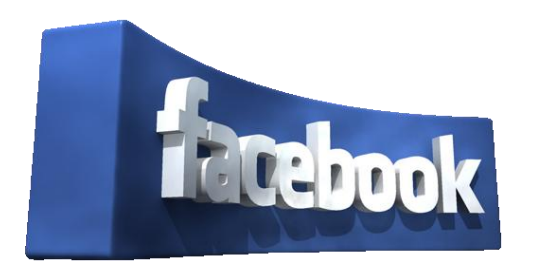

- Make full use of the security and restriction settings
- ▶ Don't post photos of the inside of your home *(burglars love that...)*
- ▶ Don't post your holiday dates *(...they love that too!)*
- $\triangleright$  Be very careful what you post even following the above guidelines it still may be possible to find out a lot about you from your posts

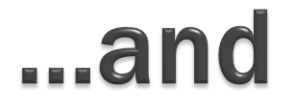

#### ▶ Similar advice applies to all Social Media sites

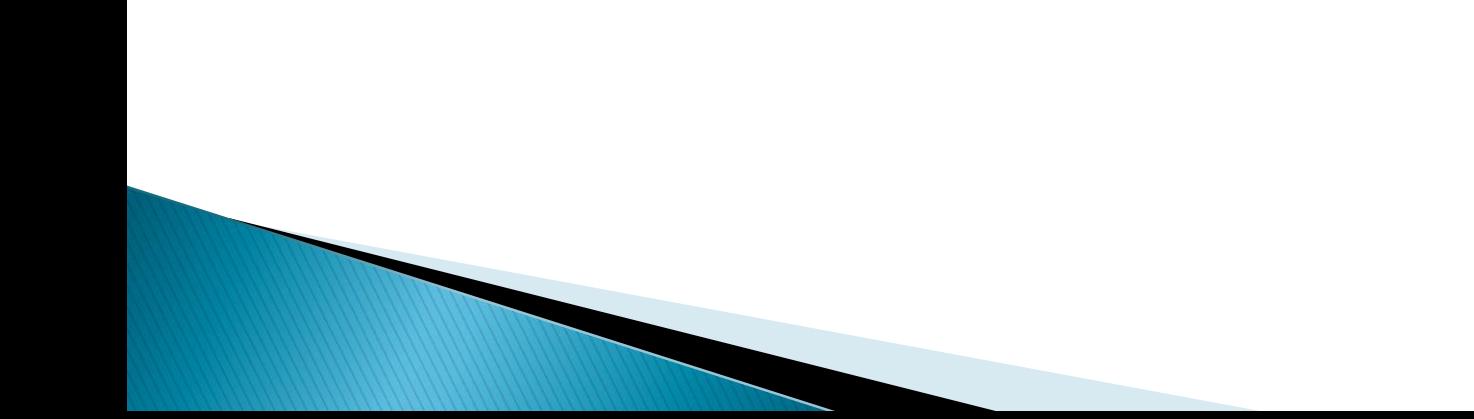

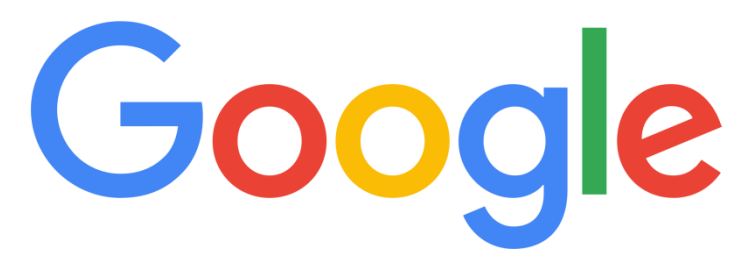

- ... records every site you visit of course (as do most other 'search engines' – including Yahoo; MSN and Bing)
	- ▶ You can clear Google's records if you have a Google account
		- *Search for 'Delete searches & other activity from your account' You can also tell Google to stop saving your activity altogether if you want*

### **Your Computer**

- .....also stores a list of every website you visit and data from each site
- ▶ This is not kept 'forever' but it is kept for a long time
- ▶ You CAN delete your browsing history from your browser – Internet Explorer; Chrome; Firefox; Edge
	- In *Internet Explorer use Ctrl+Shift+Delete (this works in other browsers too)*

# **Your Computer**

- ▶ You should think carefully about allowing your browser to store passwords (if they are stored on your computer then anyone using it can find them and a hacker can readily get them using malware – another reason to have good and up to date anti-virus software)
- ▶ To find what is stored is easy:
	- For example in Firefox *Click Tools>Options on the main Firefox menu. On the Options page click Security>Saved Logins. Then click Show Passwords.*

# **Public Wifi**

- ▶ You should be very careful using public wifi.
- ▶ There may be little security to stop someone intercepting the information you enter (e.g. banking or other personal information, passwords and user names)

#### **General Help**

- **There is an excellent national website** well worth looking at
- $\blacktriangleright$  It is a mine of information and advice
- https://www.getsafeonline.org/